# Hyperledger Indy Public Blockchain

Hyperledger Bootcamp Russia

Presented by Alexander Shcherbakov

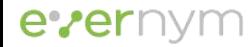

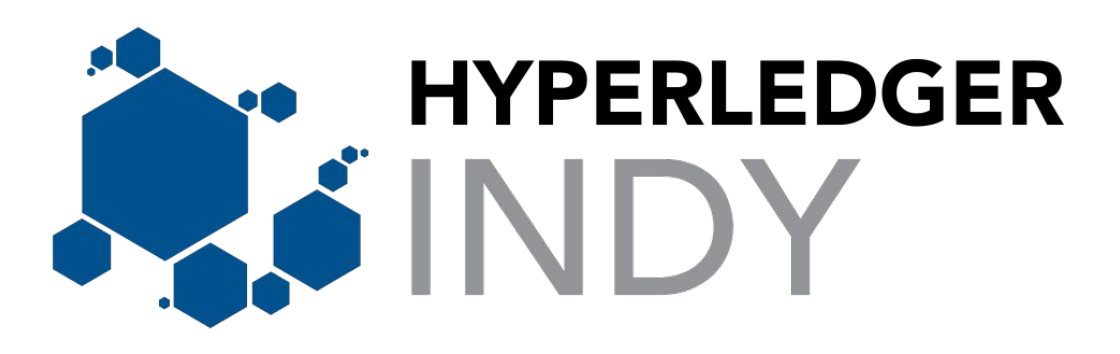

- Indy has its own implementation of Distributed Ledger not dependent on any other blockchain platform
- Indy has its own implementation of a PBFT-like consensus protocol

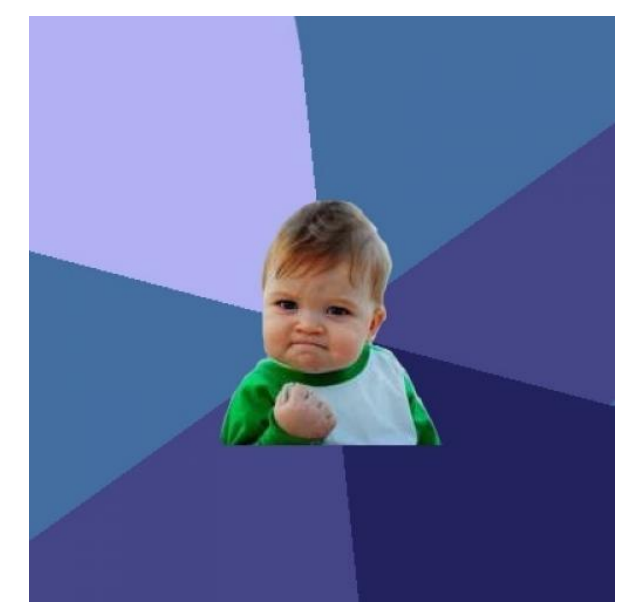

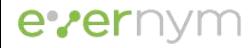

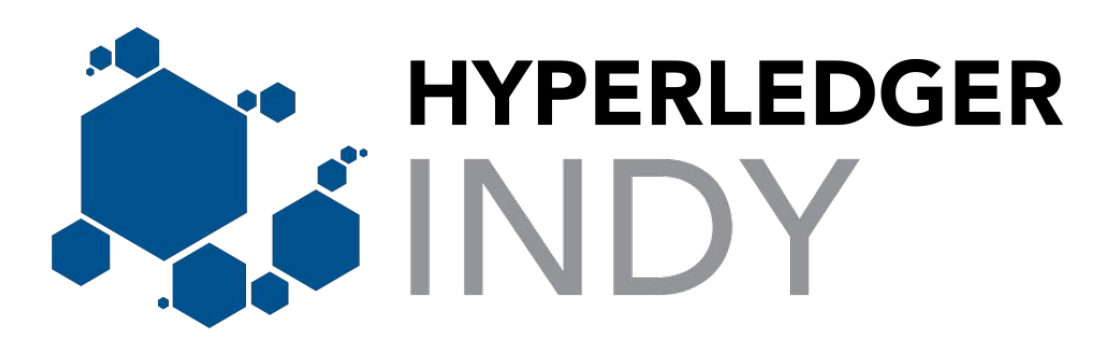

- Indy is one **active** Hyperledger projects
- Indy deployment (Sovrin) is in production for more than 2 years

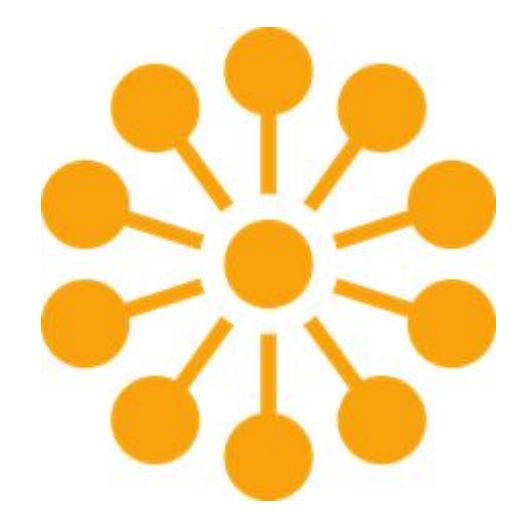

Sovrin Networks:

- Builder Net
- Staging Net
- Main Net

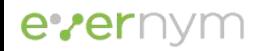

# Agenda

- 1. Indy-Plenum and Indy-Node
- 2. Architecture Overview
- 3. Ledger
- 4. Consensus Protocol
	- RBFT
	- Moving to Aardvark
	- Plenum protocol specific
- 5. Summary and Key Features

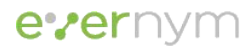

## Indy-Plenum and Indy-Node

- Indy-Plenum:
	- https://github.com/hyperledger/indy-plenum
	- Consensus Protocol
	- Ledger
- Indy-Node:
	- https://github.com/hyperledger/indy-node
	- Depends on indy-plenum
	- $\circ$  Identity-specific transactions  $\circ$   $\circ$  Plenum

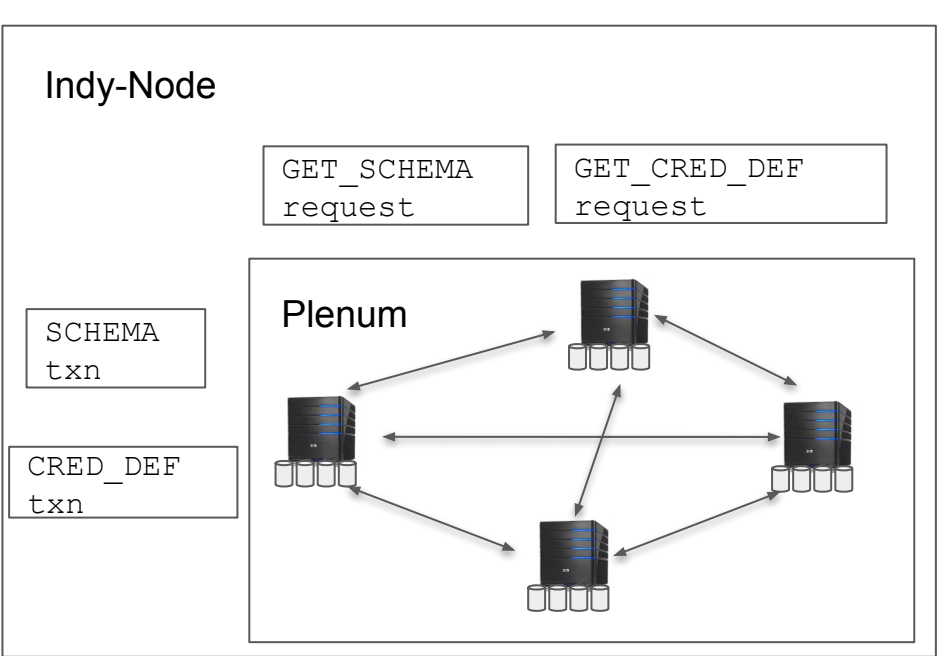

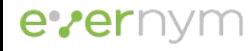

### Indy-Plenum and Indy-Node

- Indy is a Ledger purpose-build for Identity
- Can be used as a general-purpose Ledger
	- Extend Plenum
	- Custom transactions (pluggable request handlers)
	- Plugins

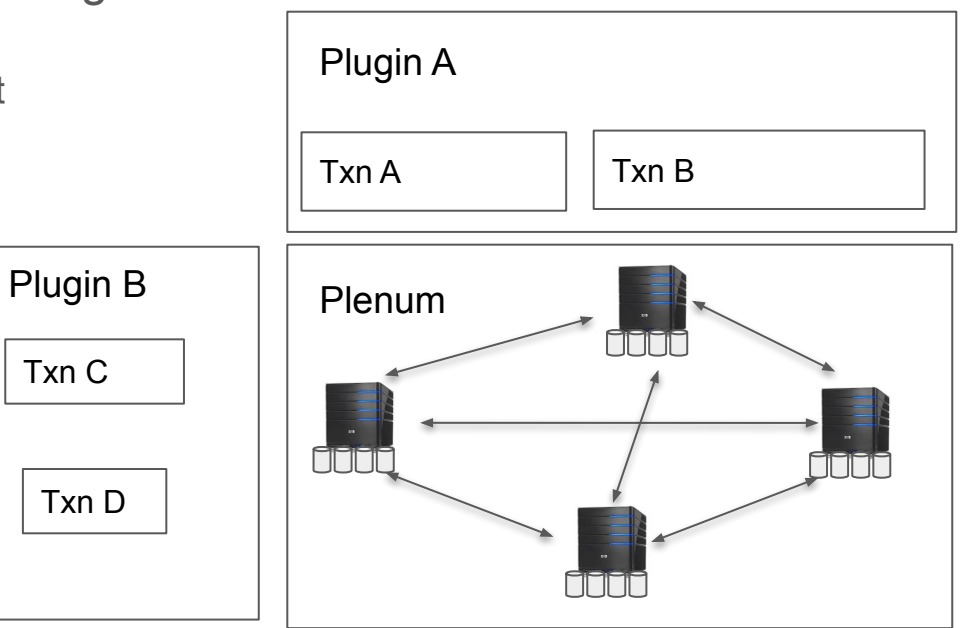

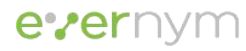

# Indy-Plenum and Indy-Node

- Written in Python
- Depends on
	- ZMQ
	- Indy-crypto (Ursa)
	- Libsodium
- Message-driven and modular architecture
	- Recent refactorings improved this
- Extensive test coverage
	- TDD
	- Unit tests
	- Integration tests
	- Property-based and simulation tests
	- System tests
	- Load tests (usually 25 Nodes)

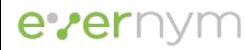

#### Architecture Overview: Indy Blockchain Type

BITCOIN is decentralized money. B

ETHEREUM is decentralized applications.

INDY is decentralized identity.

#### **Validation**

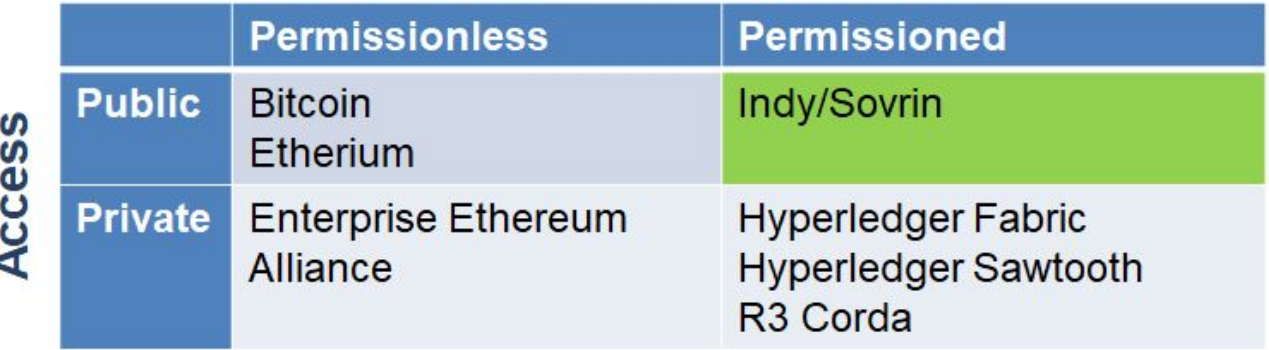

evern

#### Architecture Overview: What data is on Blockchain

- No private data is written to the Blockchain
- Only Public data (such as Issuer's Public Key) is there

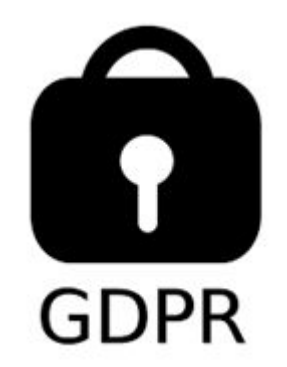

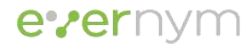

# Architecture Overview: Validator and Observer Nodes

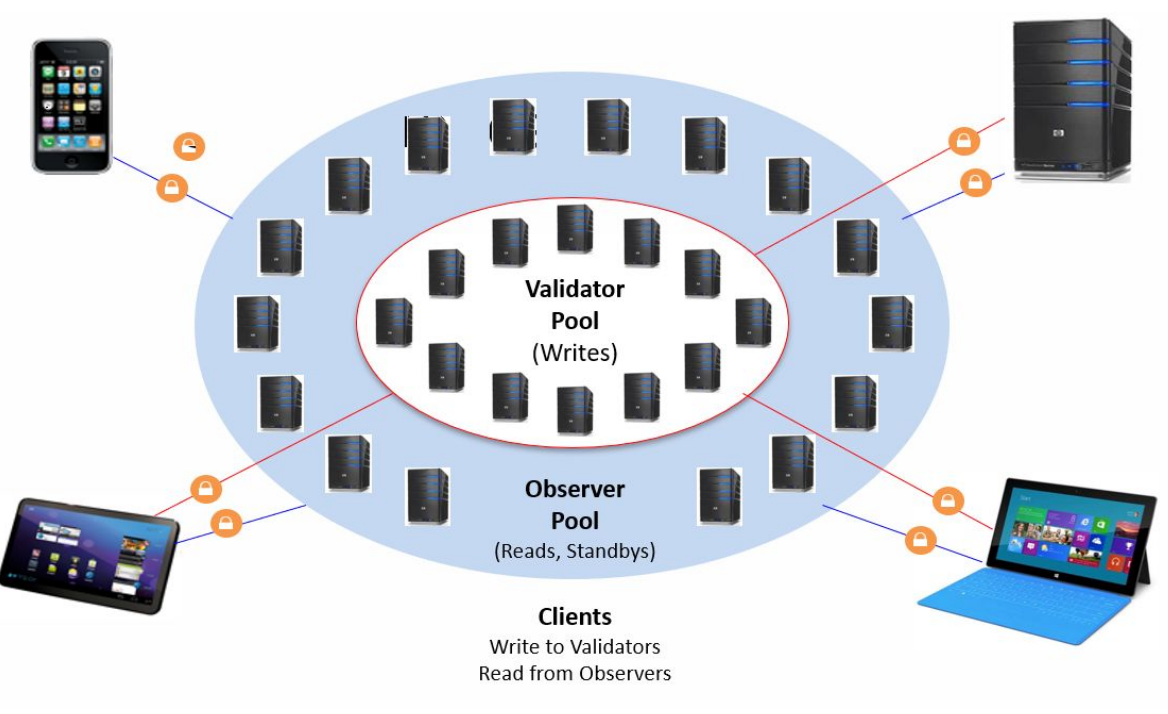

evernym

#### ● Validator

○ Handles Writes and Reads ○ These are the nodes that come to consensus

● Observer\* ○ Handles Reads ○ Keep their "state" in sync with the Validators

\*Partially implemented

#### Architecture Overview: Validator Nodes

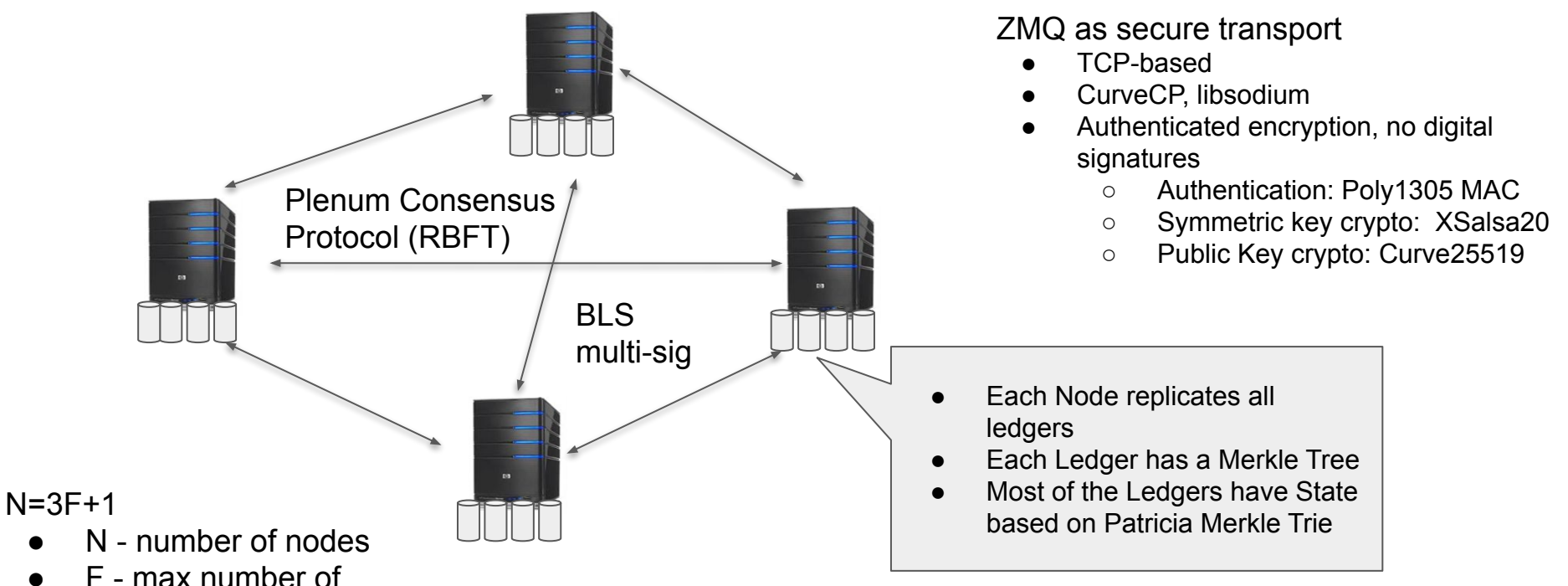

● F - max number of malicious nodes

evernym

#### Architecture Overview: Write Requests

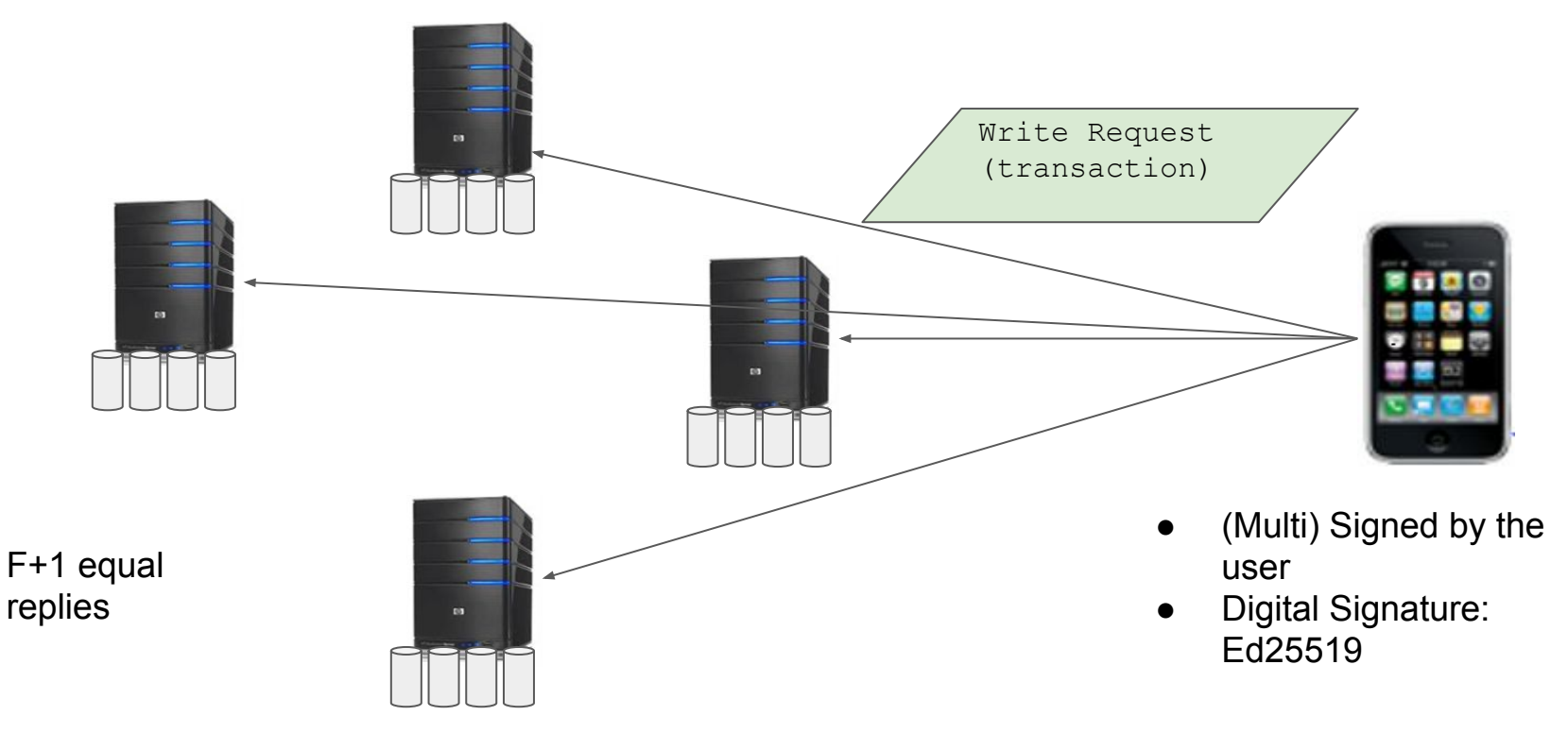

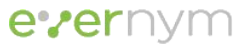

#### Architecture Overview: Read Requests

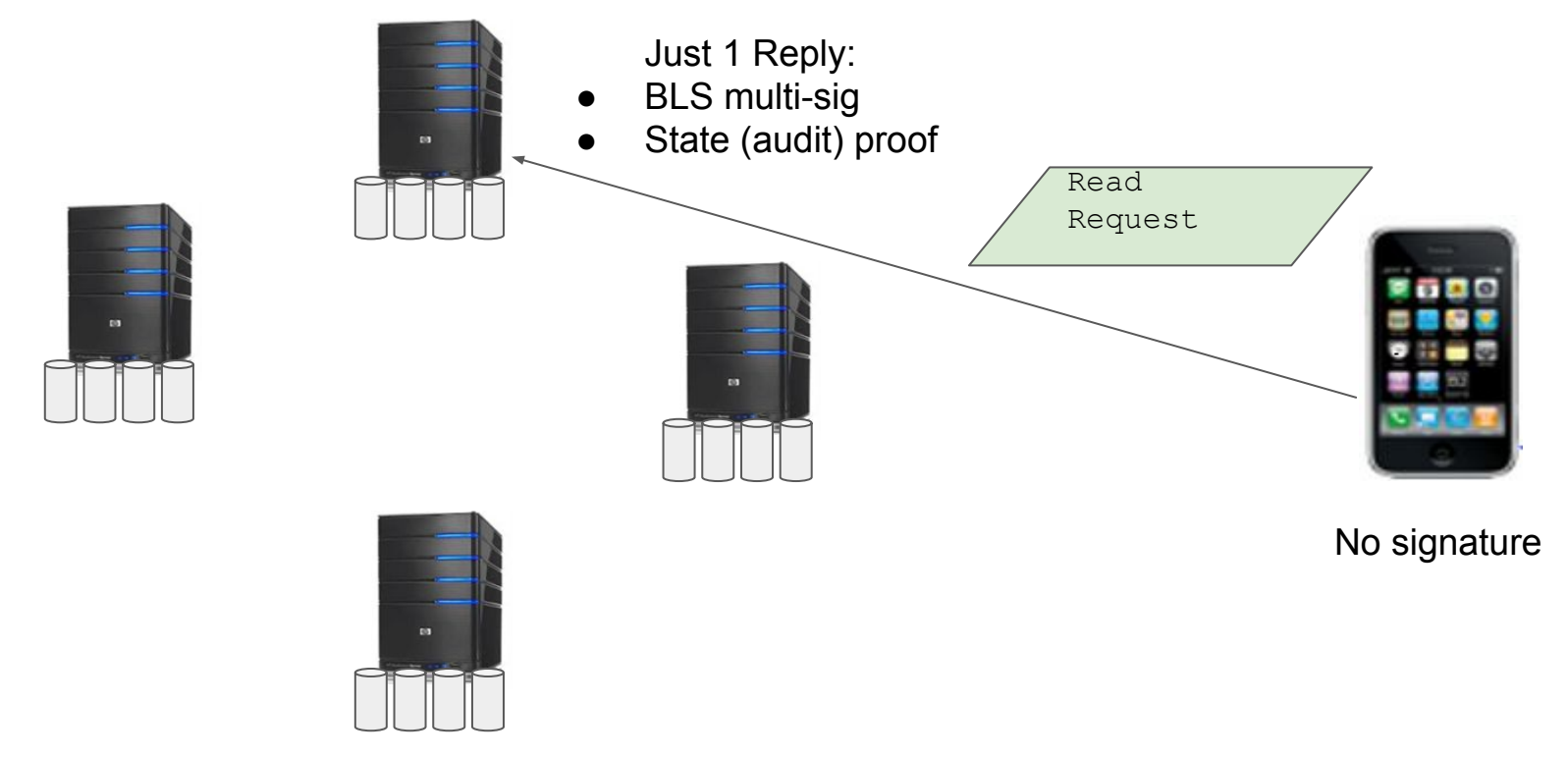

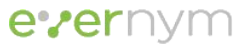

### Architecture Overview: Authentication

*Authentication is based on the information present in the Ledger*

- Write Requests:
	- Must be signed (Ed25519 digital signature)
	- Signature is verified against a Public Key stored on the Ledger (DID txn)
	- Every transaction author must have a DID transaction on the Domain Ledger
- Read Requests:
	- Anyone can read, no authentication is required

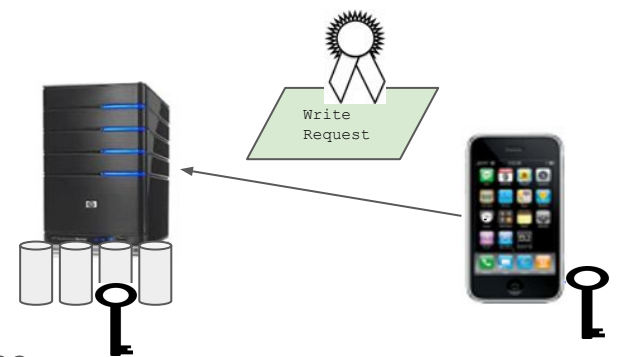

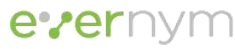

### Architecture Overview: Authorization

*Authorization is based on the information present in the Ledger*

- **Write Requests:** 
	- There is a role associated with every DID
	- There are configurable auth rules (stored in Config Ledger) which can define authorization policy for every action
	- The rules may define how many signatures of the given role are required
	- The rules can be composed by OR/AND expressions
- Read Requests:

everny

○ Anyone can read, no authorization is required

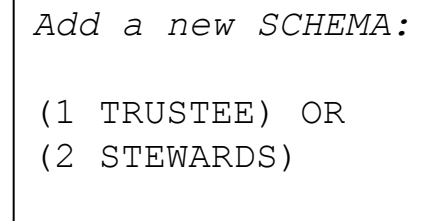

# Ledger: Transaction Log and Merkle Tree

- Ledger:
	- Ordered log of transactions
	- Merkle Tree for the whole ledger
	- No real blocks
- RocksDB as key-value storage
- MessagePack for serialization
- Ledger catch-up procedure
	- On Start-up
	- On lagging behind

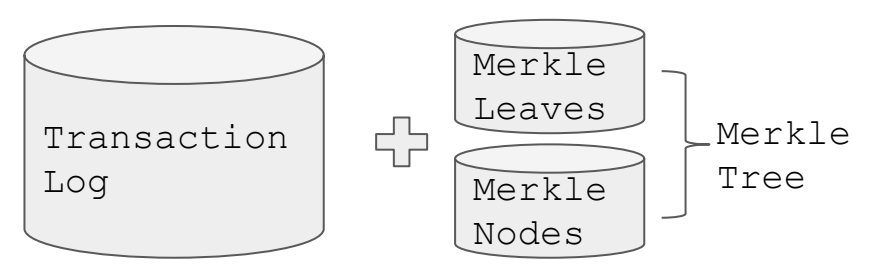

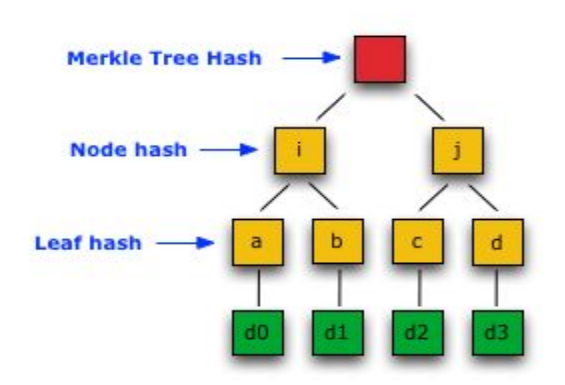

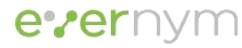

### Ledger: Merkle Tree

- 1. Merkle Tree Root Hash
	- Ledger Catchup
	- Transaction Validation
- 2. Consistency Proof
	- Ledger Catchup
- 3. Inclusion (audit) Proof
	- Reply to written transaction
	- GET\_TXN reply

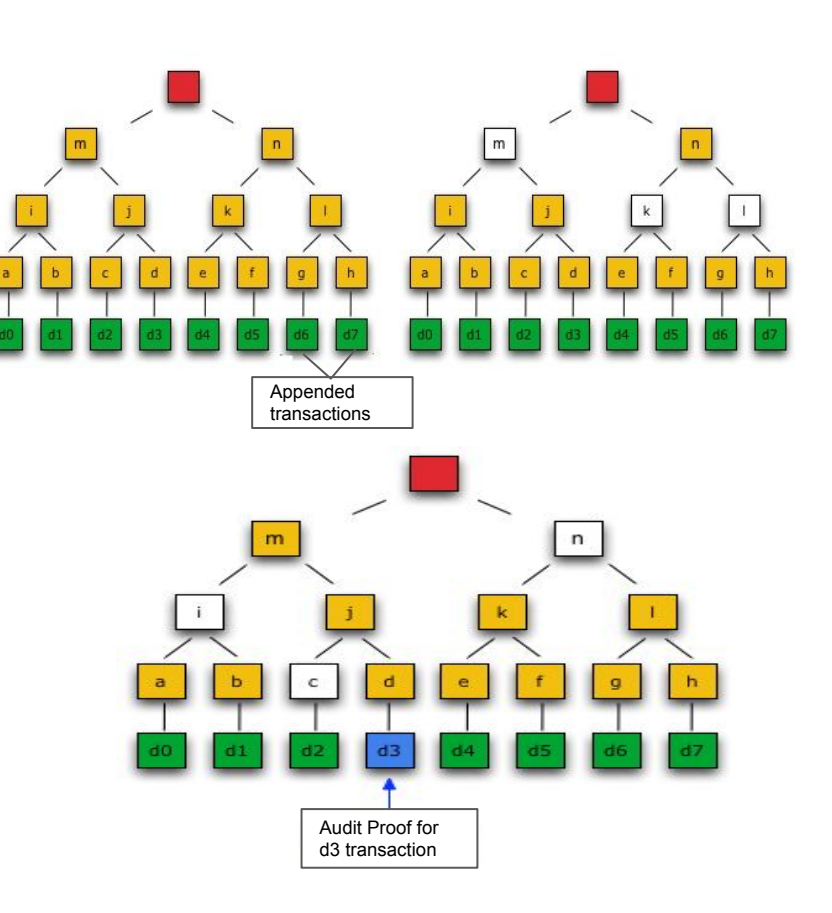

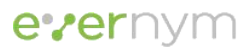

# Ledger: Ledger Types

Indy has multiple Ledgers (each with a separate transaction log and a merkle tree):

- Audit Ledger
	- Order across ledgers
- Pool Ledger
	- Transaction for every Node in the pool
	- Adding, editing, removing nodes
- Config Ledger
	- Pool config parameters
	- Used in transaction validation
- Domain Ledger
	- Identity-specific transactions
	- Application-specific transactions
- Plugins can add new ledgers

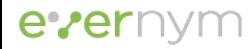

# Ledger: Pool Ledger

• A new Pool is built from genesis transactions

Genesis

- Nodes can be added and removed from the Pool by sending a NODE txn to the Pool Ledger
- Node's data can be modified by sending a NODE txn to the Pool Ledger

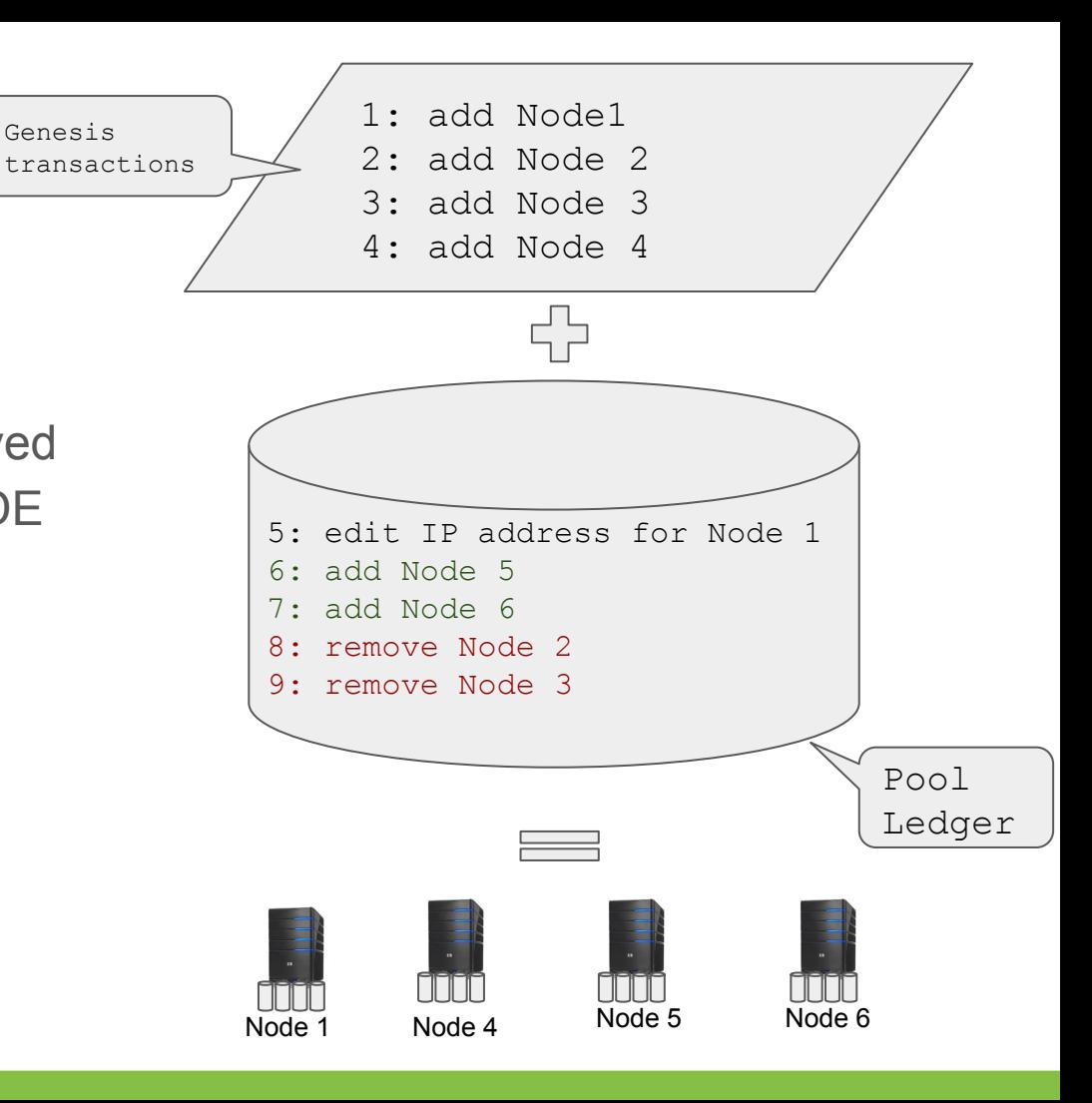

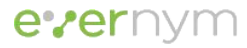

# Ledger: Audit Ledger

- Why
	- Synchronization between ledgers
		- Global sequence number between ledgers
		- Ledgers are caught up sequentially and one by one
	- Recovering of pool state after startup
	- External audit
- Audit transaction as a Block:
	- Batch seq no
	- View no
	- Corresponding ledger root hash
	- Corresponding ledger size
	- Current Primaries

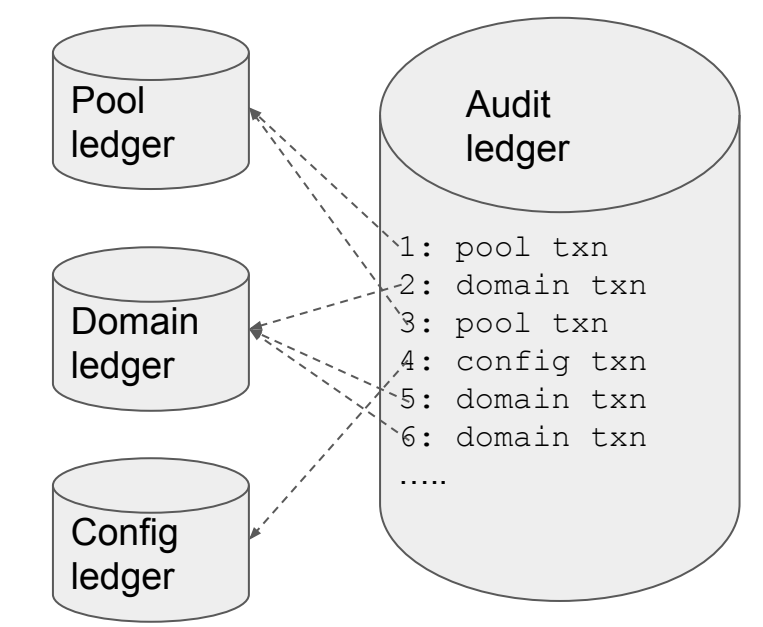

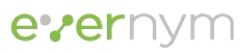

# **State**

- Each Ledger (except Audit Ledger) has a **State** 
	- Pool State
	- Config State
	- Domain State
- Map ordered list of transactions to the current state as dictionary
	- Dynamic Validation
	- Read requests.
- Merkle Patricia Trie (as in Ethereum)
	- Radix Tree + Merkle Tree
	- Ledger Merkle Tree for Lists (ordered txn log)
	- Patricia Merkle Trie for Dicts
- Key-value storage RocksDB. evernym

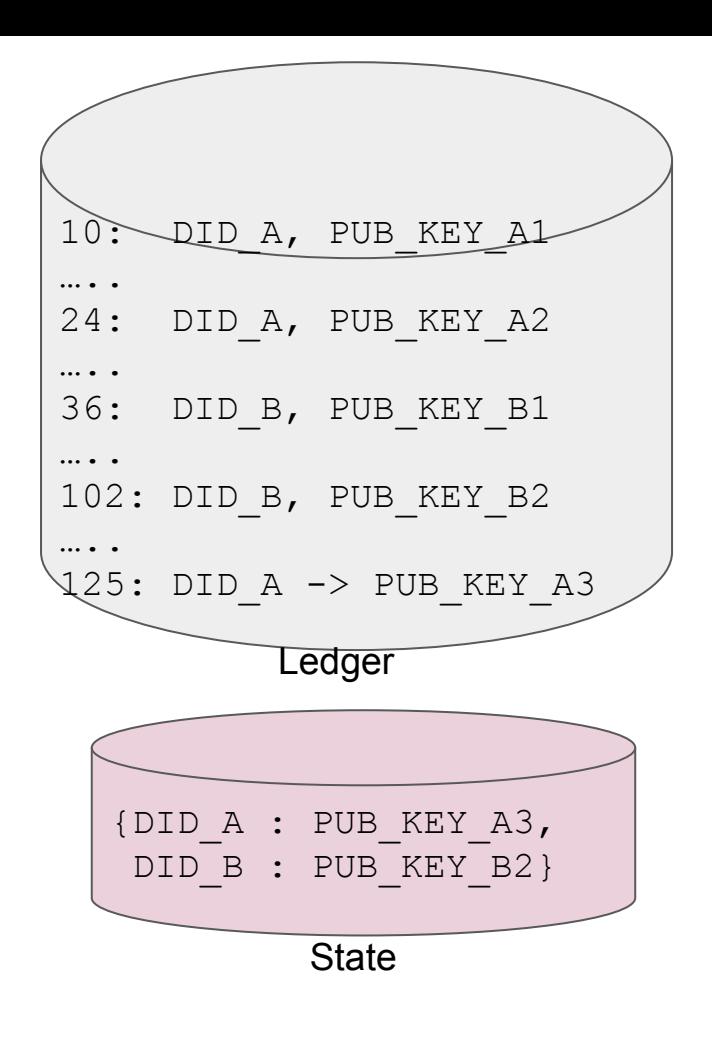

#### Consensus Protocol: BFT

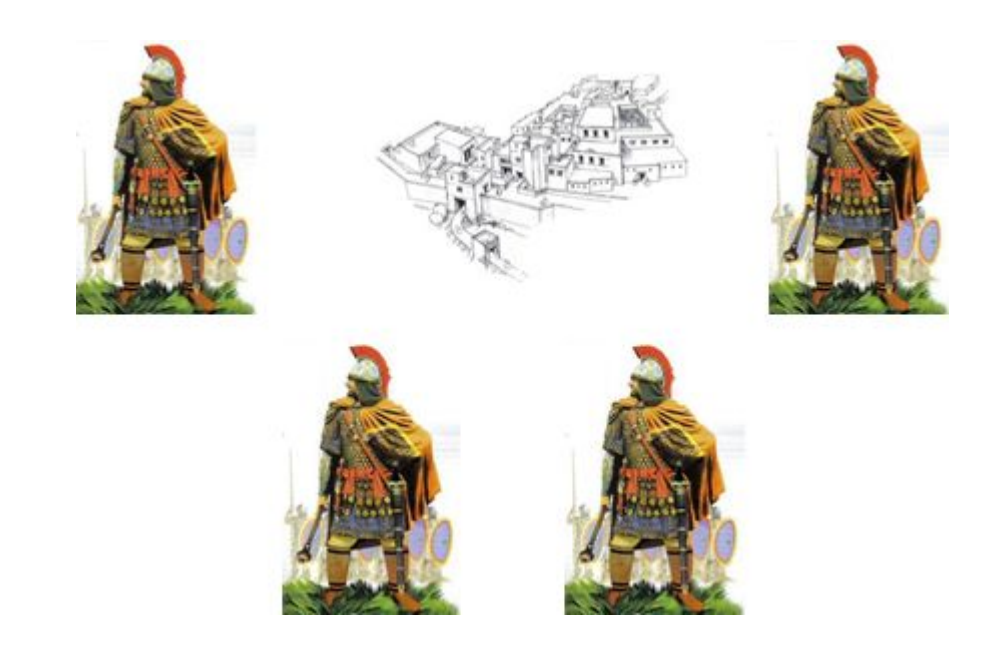

- No generals trust any other one general
- Each independently decides to attack, if two others also commit to attack
- With four generals, we can have one faulty general, and we can still agree

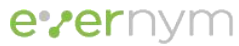

### Consensus Protocol: RBFT

- Byzantine Fault Tolerance
	- Built on RBFT: Redundant Byzantine Fault Tolerance.
	- Improves over PBFT (by Miguel Castro and Barbara Liskov) by executing several protocol instances in parallel
- Better throughput, lower latency than proof-of-work
- Performs better compared to its predecessors under dynamic load and under attack

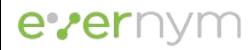

#### Consensus Protocol: RBFT Three Phase Commit

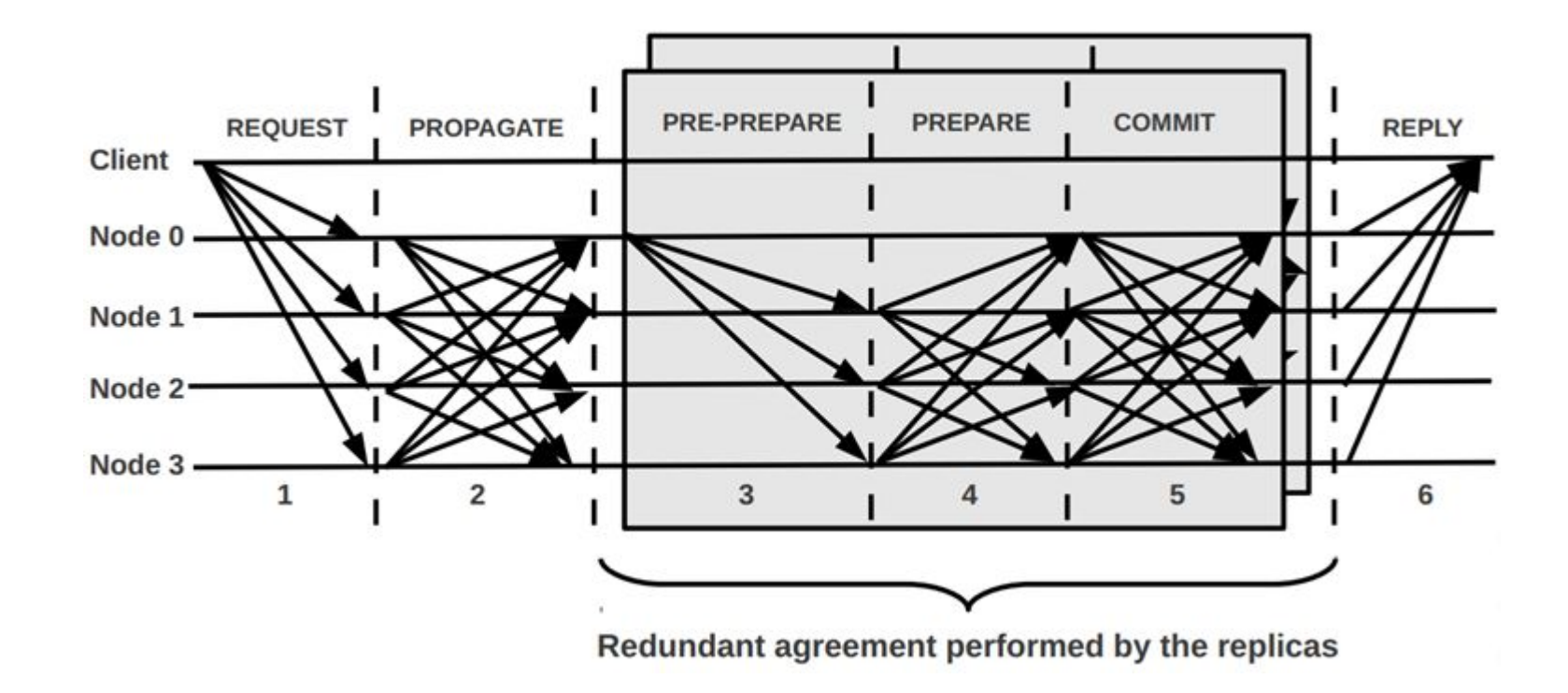

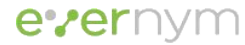

# Consensus Protocol: RBFT Redundancy with Active Monitoring

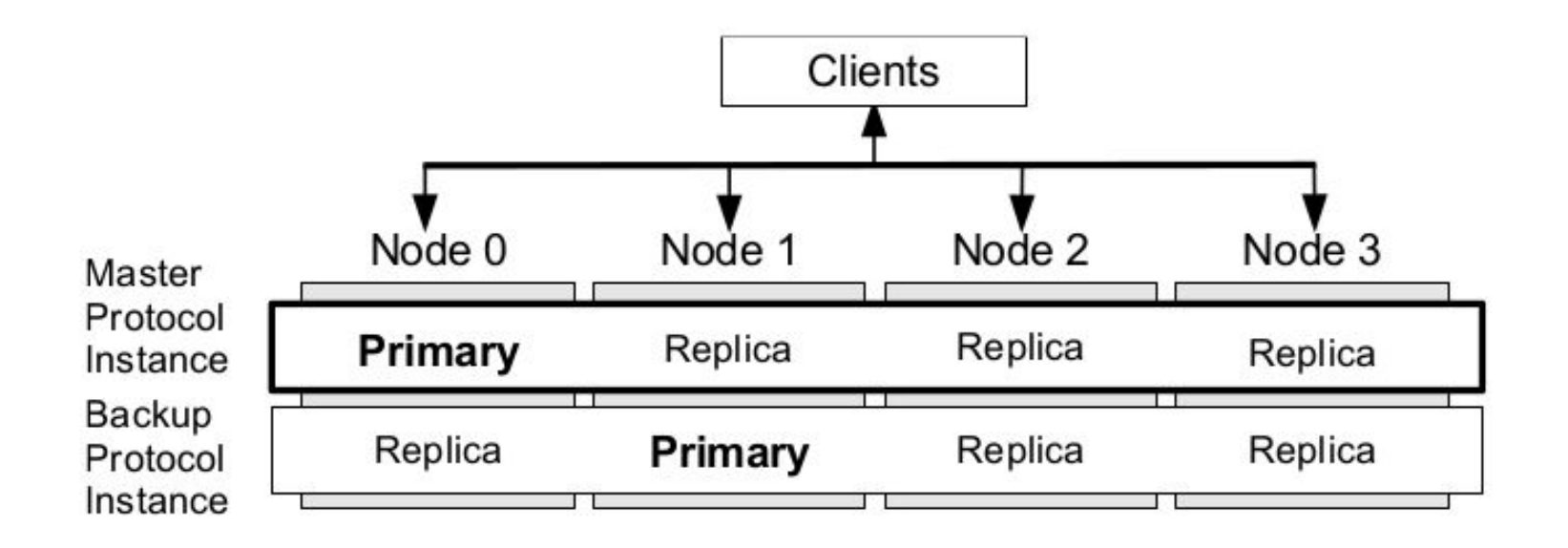

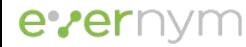

### Consensus Protocol: View Change

- Protocol is leader-based
- Leader may behave maliciously
	- Disconnected/Stopped
	- Degraded performance

evernym

- Inconsistent Data (Ledger/State)
- If the Pool realizes that a Leader needs to be changed, it starts a View Change process
	- RBFT has multiple instance of the protocol that compare performance, and decide if master protocol is degraded
- View Change is implemented the same way as in original PBFT paper
	- A variant without digital signatures
- Plenum has a couple of enhancements to make sure the data is consistent during the View Change

#### Consensus Protocol: View Change

- All transactions that could be potentially ordered on at least one correct Node are eventually ordered on all Nodes
- View Change procedure:

evernym

- Each node propagates its prepared certificate to other nodes (that is transaction it could potentially ordered)
- A new Leader decides which transactions need to be re-ordered and do the re-ordering

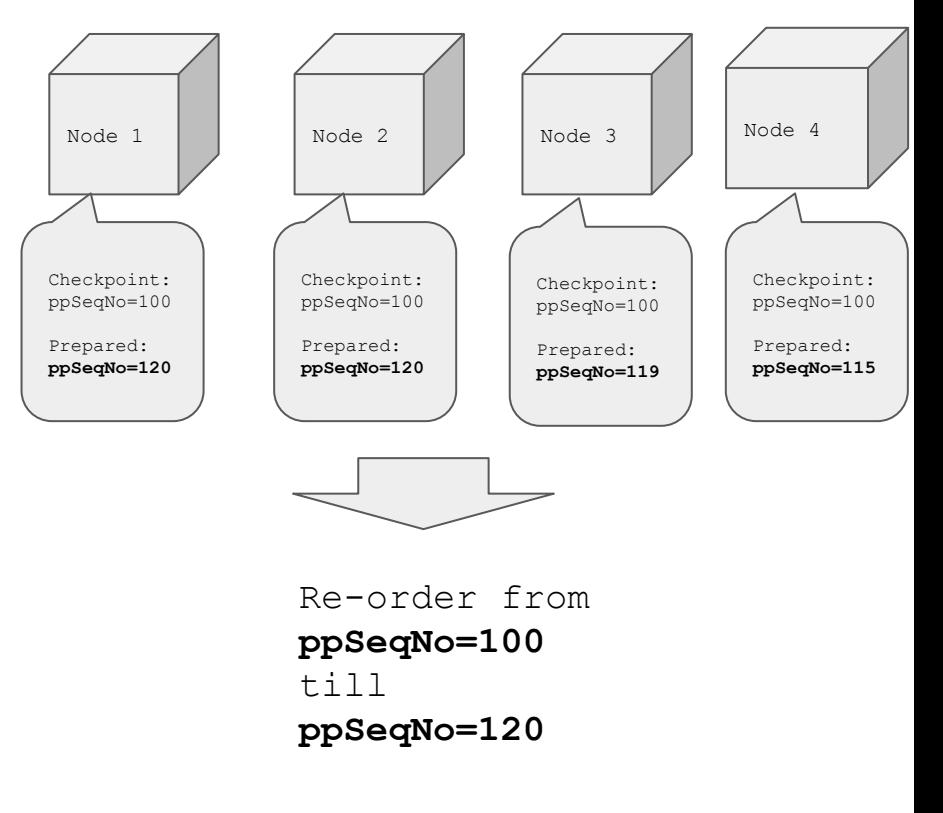

### Consensus Protocol: Moving to Aardvark

- Although RBFT protocol may be quite sensitive to malicious Leaders in some conditions, it's slower than other PBFT-like protocols
	- $O$  N<sup>^</sup>3 vs N<sup>^2</sup>
- We are expecting to change consensus protocol to Aardvark
	- PBFT-like protocol with the same view change implementation
	- Has just 1 protocol instance (like in PBFT and unlike RBFT)
	- Does regular View Changes
	- Probability of View Change depends on the Leader's performance

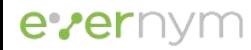

# Plenum Protocol Specific

- **● 3PC Batching**
	- Multiple transactions are ordered as one in a batch
- **● Data Consistency check as part of Consensus Protocol**
	- Apply batches as proposed by the Leader to the Ledgers and States => uncommitted merkle root
	- Compare uncommitted merkle root hash with the Leader's one (in PrePrepare message)
	- This guarantees Data Consistency
	- If Leader sends inconsistent Data View Change happens

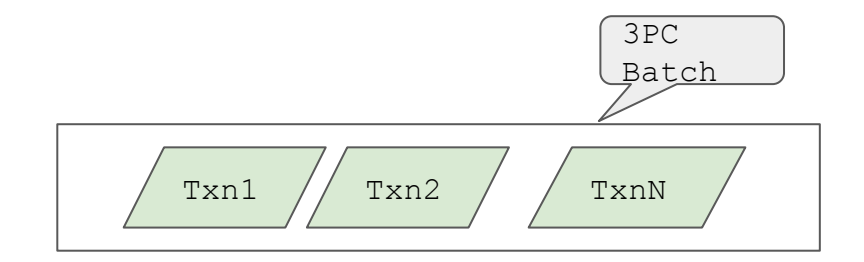

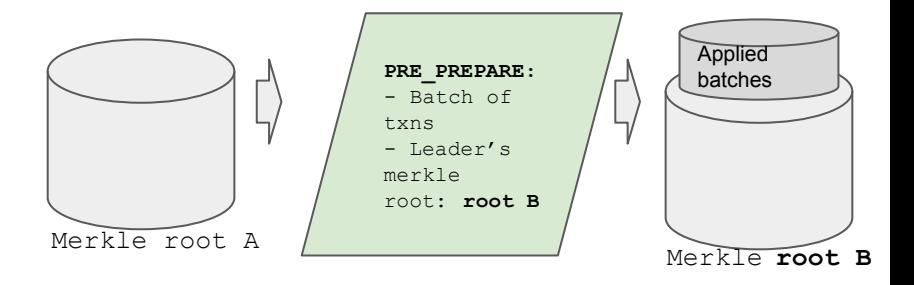

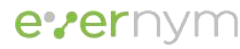

### Plenum Protocol Specific

- **● Dynamic validation based on the current uncommitted state**
	- When a PrePrepare is applied, each transaction must pass the dynamic validation
	- Dynamic validation is performed against the current uncommitted Ledger or State
- Txn 1  $//$  Txn 2  $//$  Txn 3 Txn 1  $\sqrt{ }$  Txn 1 Txn 2 Verified against

3PC Batch (PrePrepare)

**● Usage of Audit Ledger**

evernym

- Audit Ledger is used to confirm data consistency as part of consensus
- Audit Ledger's root is used Checkpoint

### Plenum Protocol Specific

#### **● Sequential applying of PrePrepares**

○ We may have more than one Batch (PrePrepare) in flight, but all PrePrepares are applied sequentially (no gaps) to check data consistency

#### **● Message Requests**

○ If a message from a Node is lost/missing, it's requested from this Node

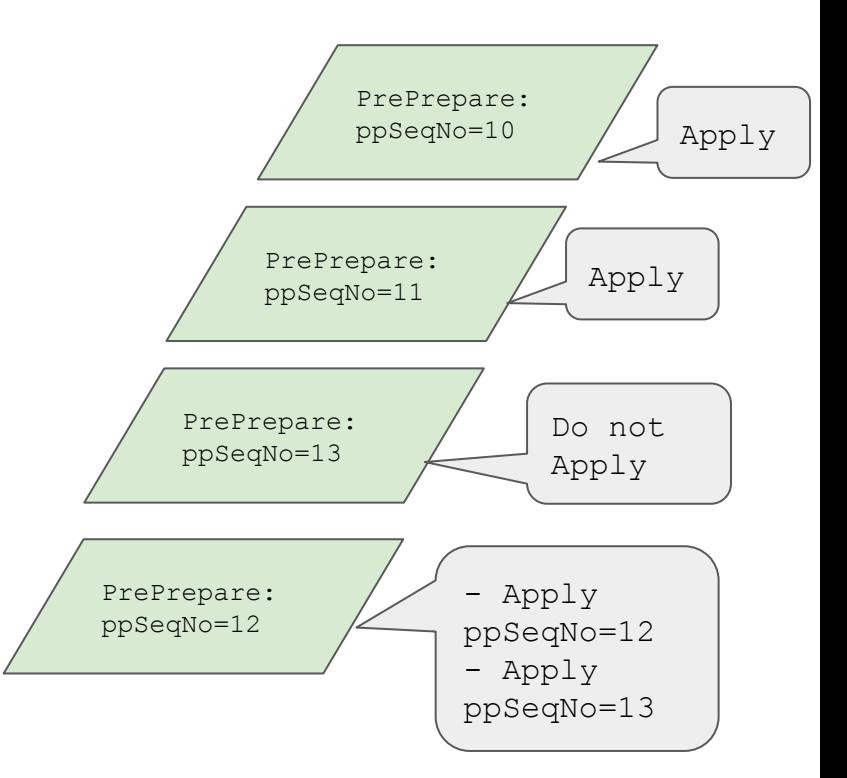

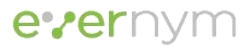

# Plenum Protocol Specific: BLS multi-signature

Sufficient to send Read requests to just one Node:

- State (Audit) Proof
	- Merkle Tree Proof that the result belongs to a State (Ledger) Merkle Tree with the given root
- BLS multi-signature against the merkle tree root
	- All nodes multi-sign the merkle tree root of Ledgers and States as part of Consensus Procedure

The client verifies State (Audit) Proof and BLS multi-sig

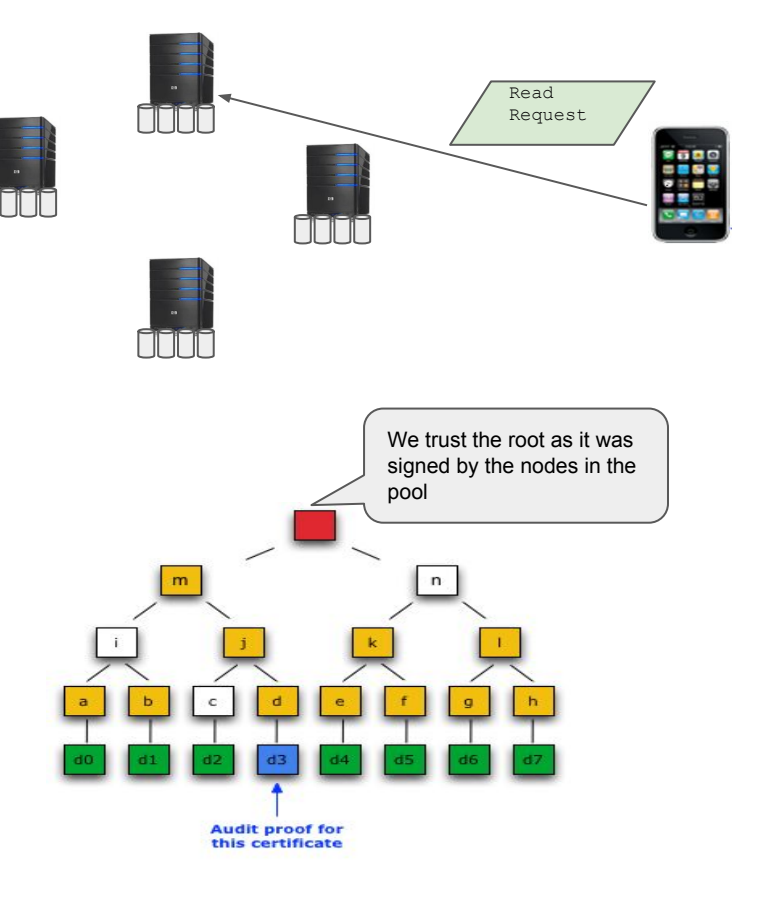

#### evernym

#### Plenum Protocol Specific: BLS multi-signature

- **● BLS multi-signature as part of Consensus Protocol**
	- Each Node BLS signs data during Consensus
		- Ledger merkle root hash
		- State merkle root hash
		- Timestamp
	- BLS multi-signature is calculated once the Batch is ordered
	- If there is no requests in the Pool, a PrePrepare with no requests is sent to update the BLS multi-signature

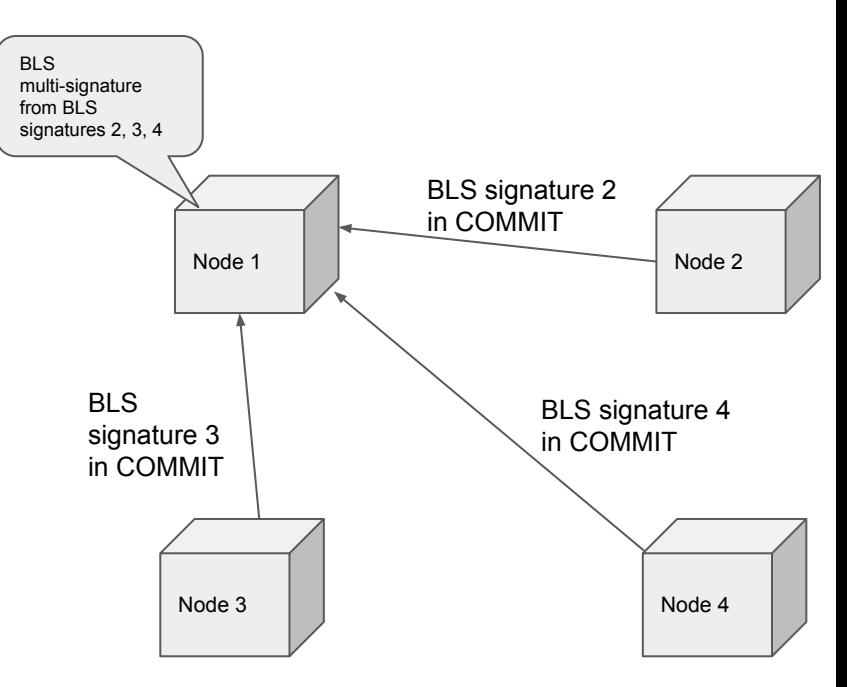

Example of BLS multi-sig calculation for Node 1 The same is applied to every Replica

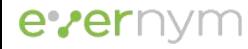

# Cryptography Summary

● Ledgers:

evernym

- **Merkle Tree** (Ledger)
- **Patricia Merkle Trie** (State)
- Node-to-Node Communication
	- ZMQ (libsodium) as secure transport
		- **CurveCP** handshake
		- Authenticated Encryption
			- Authentication: **Poly1305 MAC**
			- Symmetric key crypto: **XSalsa20**
			- Public Key Crypto: **Curve25519**
		- No Digital Signatures
	- **BLS** multi-signature to sign merkle roots
- Client-to-Node communication
	- **Ed25519** Digital Signatures

# Summary

- Ledger purpose-built for Identity
- Indy has its own Ledger and consensus protocol implementation
- Indy is in production (Sovrin network) for more than 2 years
- Indy Consensus Protocol:
	- RBFT consensus protocol with a plan to move to Aardvark
- Indy Ledger:
	- Multiple Ledgers (each with Merkle Tree)
	- States for efficient reads and validation
	- Authentication, Authorization and dynamic validation is based on the information from the Ledger
	- Audit Ledger synchronizes the ledgers and introduces blocks

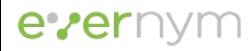

# Summary

- Efficient Read
	- Read data from one Node due to BLS multi-signatures and state proofs
- Specific of the Protocol:
	- 3PC Batching
	- Data Consistency check as part of Consensus Protocol
	- Dynamic validation based on the current uncommitted state
	- Usage of Audit Ledger
	- Sequential applying of PrePrepares
	- BLS multi-signature as part of Consensus Protocol

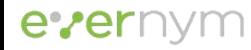

#### Links

- Plenum and Node:
	- <https://github.com/hyperledger/indy-plenum/blob/master/README.md>
	- <https://github.com/hyperledger/indy-plenum/tree/master/docs/source>
	- <https://github.com/hyperledger/indy-node/blob/master/README.md>
	- <https://github.com/hyperledger/indy-node/tree/master/docs/source>
- RBFT:
	- https://pakupaku.me/plaublin/rbft/5000a297.pdf
- Aardvark:
	- https://www.usenix.org/legacy/events/nsdi09/tech/full\_papers/clement/clement.pdf
- PBFT:
	- https://www.microsoft.com/en-us/research/wp-content/uploads/2017/01/p398-castro-bft-tocs.p df

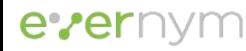